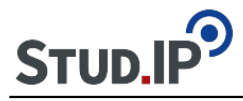

```
<table align="center" border="0" cellpadding="15" cellspacing="15" style="height:174px;
width:886px">
<tbody>
<tr><td style="background-color:rgb(204, 217, 237); width:564px">
<ul>
<li>Sie bekommen als Gruppe einen Themen-Ordner in der Dateiablage.</li>
<li>Wenn Sie Medien-Dateien finden, die Sie in Ihrer Präsentation verwenden möchten, stellen
Sie diese bitte entsprechend in der Dateiablage ein.</li>
<li>Von dort können sie zur Veranschaulichung im Wiki (oder auch im Forum) eingebunden
werden.</li>
</ul>
</td></tr></tbody>
</table>
&nbsp:
<table align="center" border="1" cellpadding="5" cellspacing="5" style="height:55px;
width:173px">
<tbody>
<tr><td style="background-color:rgb(204, 217, 237); text-align:center; width:156px"><a
"http://ammerland.elan-ev.de/wiki.php?cid=3bf092439e79ce2eae21dcce24db0cb9&d
ate_type=all&raumzeit_filter=1409522400&rzSeminar=3bf092439e79ce2eae21dcce2
4db0cb9&view=show">zurück zur Übersicht</a></td>
\langle tr \rangle</tbody>
</table>
```